A utilização da funcionalidade Formulários Eletrónicos PDF só é suportado no navegador Microsoft Edge no modo de compatibilidade (modo Internet Explorer).

Para isso devemos ativar este modo nas opções, conforme os seguintes passos:

- 1. Aceder às opções do Microsoft Edge clicando em:
	- a. Botão em cima à direita com os 3 pontos "…"
	- b. Opção "Configurações" ou "Settings", conforme o idioma apresentado

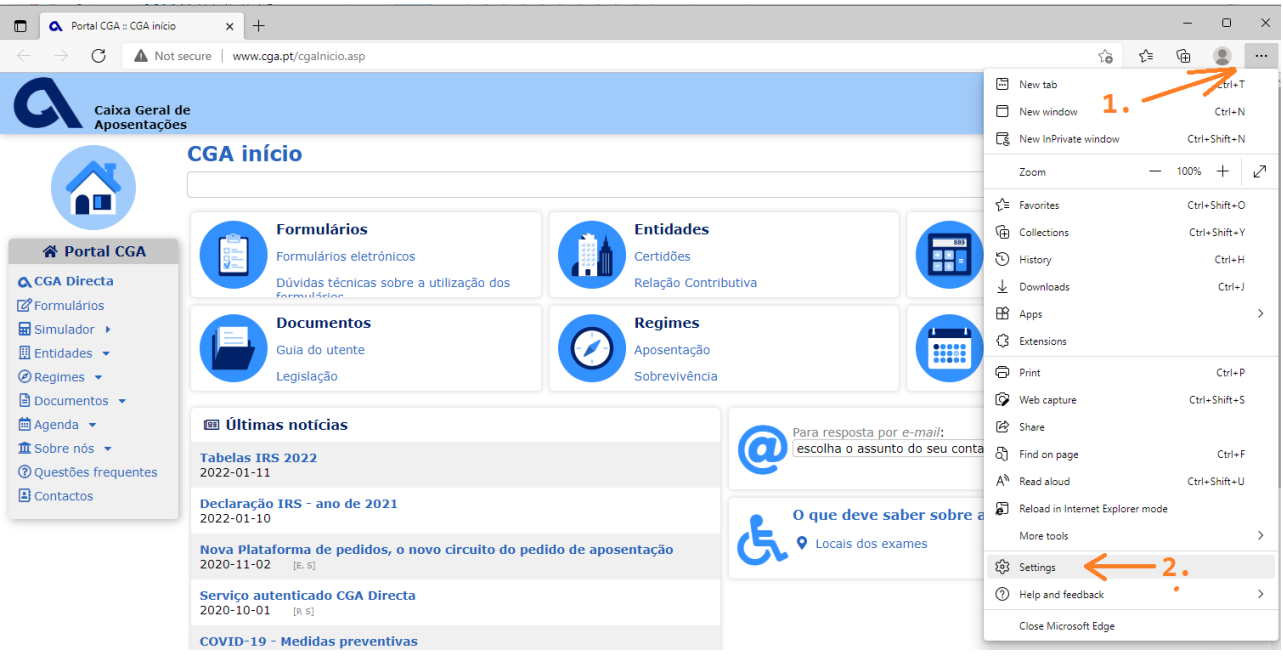

2. Na lista à esquerda escolher a opção "Navegador padrão" ou "Default browser", conforme idioma

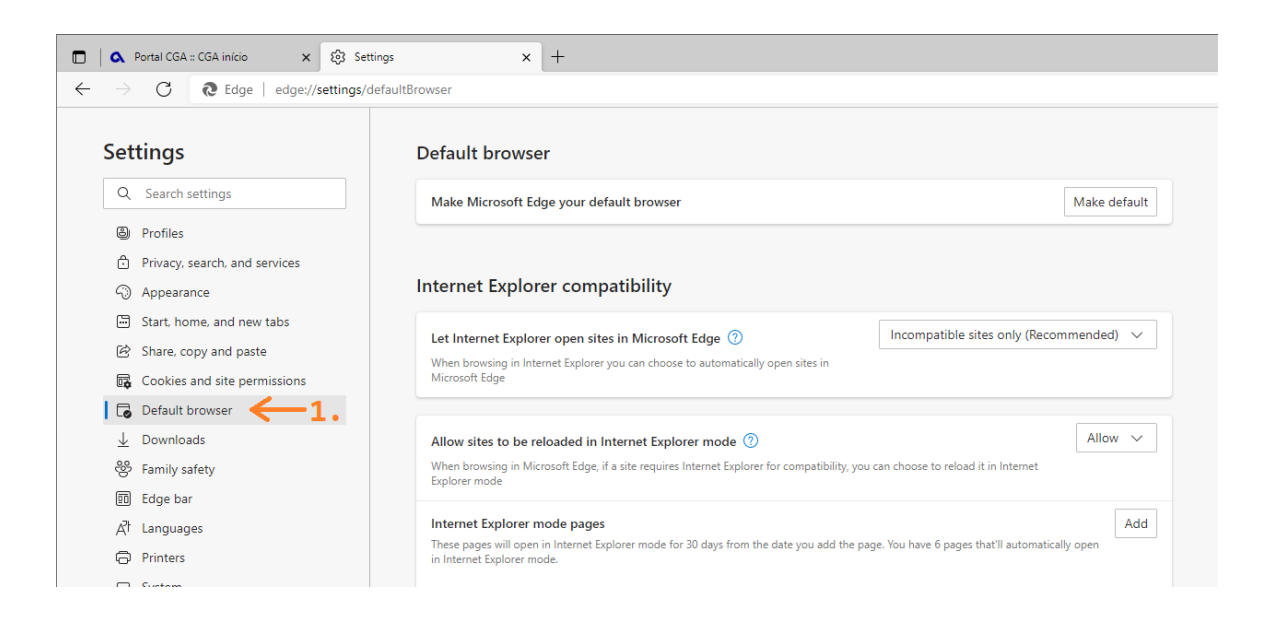

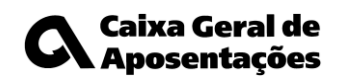

- 3. Ativar o modo de compatibilidade:
	- a. Alterar para "Permitir" / "Allow" a opção "Permitir que os sites sejam recarregados no modo Internet Explorer" / "Allow sites to be reloaded in Internet Explorer mode".
	- b. Clicar no botão "Reiniciar" / "Restart

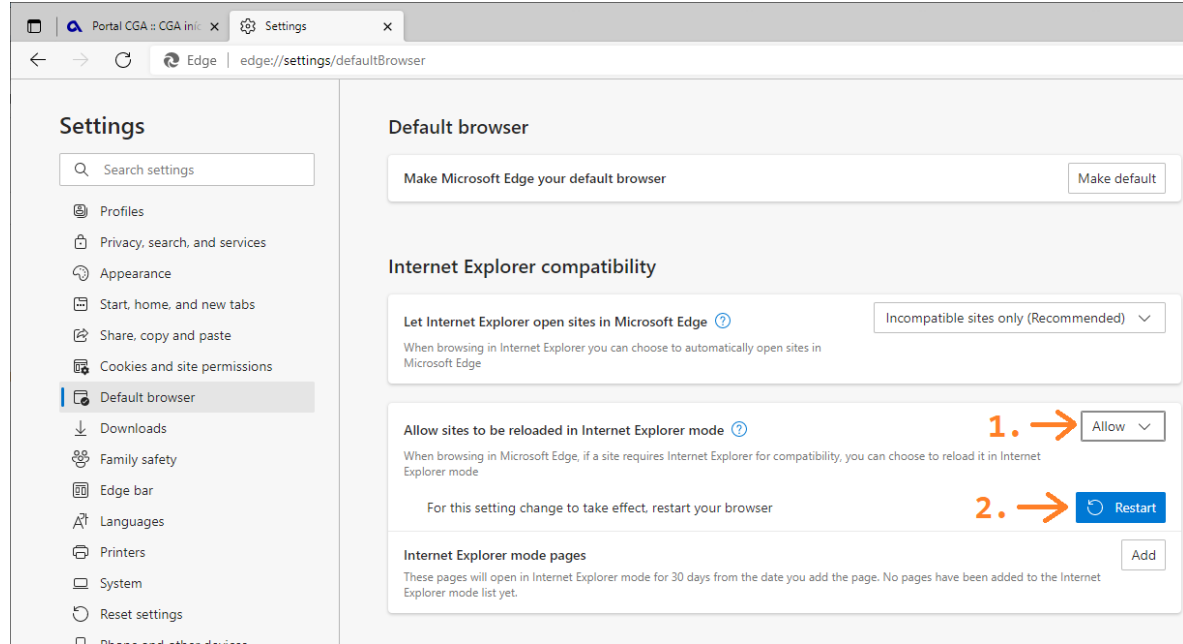

Com a ativação do modo compatível Internet Explorer feita no ponto 3 passa a estar disponível a opção "Recarregar o modo Internet Explorer" / "Reload in Internet Explorer mode" no menu do Microsoft Edge que permite alterar manualmente para esse modo aquando da visualização do formulário pretendido. Esta opção está acessível clicando no botão com os 3 pontos "…".

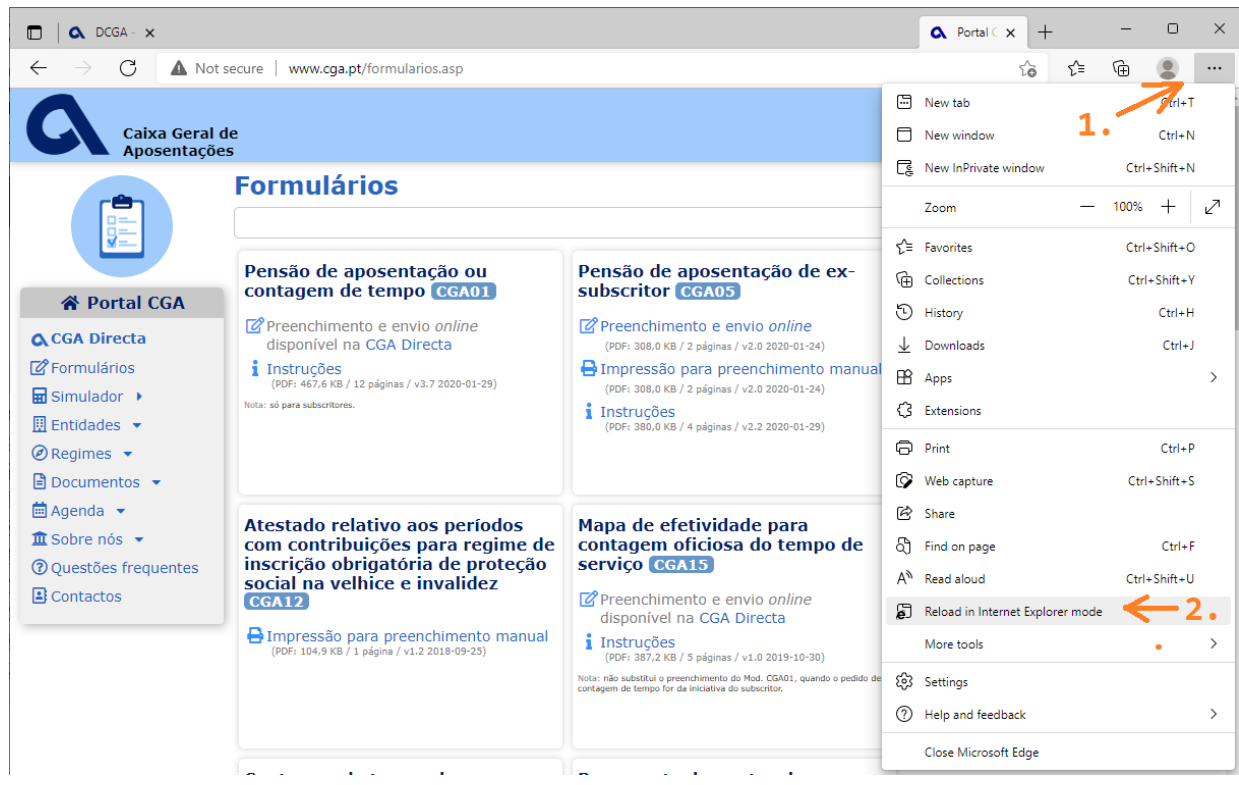

Ao se ativar esta opção já é possível utilizar os formulários eletrónicos PDF. A sua ativação originará o site a ser de novo carregado podendo o utilizador ser redirecionado para a página principal ou de login, tendo que depois navegar até ao formulário pretendido.

Para se configurar para abrir automaticamente os formulários em modo compatível Internet Explorer deve ser efetuado a seguinte configuração (partindo do passo 3):

- 4. Adicionar os seguintes endereços à lista "Páginas modo Internet Explorer" / "Internet Explorer mode pages":
	- a. [https://www.cga.pt/formularios.asp](http://www.cga.pt/formularios.asp)
	- b. <https://www.cga.pt/formularios.asp>

٦

c. [https://cgadirecta.cga.pt](https://cgadirecta.cga.pt/)

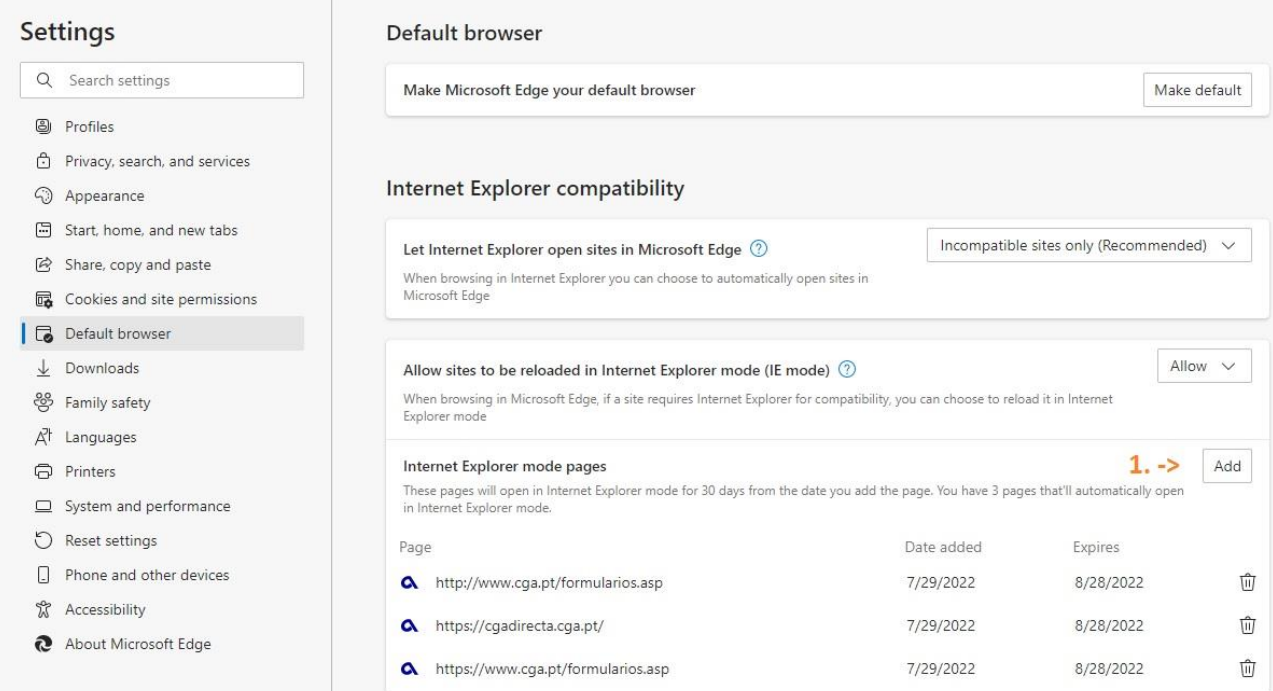

**Nota: Alertamos para o facto de o modo de compatibilidade estar configurado para ter um período de expiração de 30 dias. No final deste período a operação terá de ser repetida.**